# Modalità di apposizione delle firme dei messaggi di posta elettronica

Nel seguito vengono riportate le modalità a cui i dipendenti della Società devono uniformarsi nella firma dei messaggi di posta elettronica di servizio.

# ISTRUZIONI

- 1. Aprire Outlook e selezionare Nuovo messaggio.
- 2. Incollare la firma copiata nel corpo del messaggio di posta eleƩronica. È possibile personalizzare la firma con i dati anagrafici, i riferimenti telefonici, email PEC.
- 3. Nota: Quando si scarica e si apre il modello di firma, è possibile che venga aperto in Visualizzazione protetta in Word. Per modificare il modello, è necessario selezionare Abilita modifica.
- 4. Dopo aver personalizzato la firma, è necessario salvare la firma per continuare a usarla in tutti i messaggi di posta eleƩronica in uscita.
- 5. Selezionare tutti gli elementi della firma, fare clic con il pulsante destro del mouse e scegliere Copia.
- 6. Nel gruppo Inserisci selezionare Firma e scegliere Firme dal menu Messaggio.
- 7. Scegliere Nuovo e digitare un nome per la firma. Ad esempio: "Aziendale".
- 8. Nel campo Modifica firma, fare clic con il tasto destro e selezionare Incolla. La firma viene ora visualizzata nel campo.
- 9. Sotto il campo modifica firma selezionare Salva.

I modelli da adottare per le differenti funzioni organizzative sono i seguenti con le corrispondenti specifiche da rispettare:

# Per i dirigenti

# Dr. XXXXXX XXXXXX

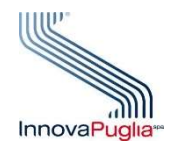

Direttore Divisione XXXXXXXX - InnovaPuglia S.p.a. Str. Prov. per Casamassima Km 3 - 70010 Valenzano (BA) Tel. +39 080 XXXXXXXX - Mob. +39 xxxxxxxx E-mail: xxxxxxxxxxxxx website: www.innova.puglia.it PEC: xxxxxxxxxxxxxxx

"Ai sensi del Regolamento (UE) 2016/679 GDPR e D.lgs n. 196 del 30/06/2003 (Codice Privacy) come modificato dal D.lgs. 101/2020 si precisa che le informazioni contenute in questo messaggio sono riservate e ad uso esclusivo del destinatario. Qualora il presente messaggio Le fosse pervenuto per errore, La preghiamo di eliminarlo senza copiarlo e di non inoltrarlo a terzi, dandocene comunicazione. Grazie".

This message, for the Regulation (EU) 2016/679 GDPR e D.lgs n. 196 of 30/06/2003 (Codice Privacy) as amended by D.lgs. 101/2020, may contain confidential and/or privileged information. If you are not the addressee or authorized to receive this for the addressee, you must not use, copy, disclose or take any action based on this message or any information herein. If you have received this message in error, please advise the sender immediately by reply e-mail and delete this message. Thank you for your cooperation.

## Per i responsabili di Sezione

## Dr. XXXXXX XXXXXX

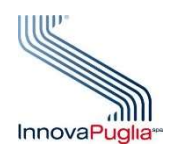

Resp. Sezione XXXXXX. Direzione XXXXXXXXXXX - - InnovaPuglia S.p.a Str. Prov. per Casamassima Km 3 - 70010 Valenzano (BA) Tel. +39 080 XXXXXXXX - Mob. +39 xxxxxxxx E-mail: xxxxxxxxxxxxx website: www.innova.puglia.it PEC: xxxxxxxxxxxxxxx

"Ai sensi del Regolamento (UE) 2016/679 GDPR e D.lgs n. 196 del 30/06/2003 (Codice Privacy) come modificato dal D.lgs. 101/2020 si precisa che le informazioni contenute in questo messaggio sono riservate e ad uso esclusivo del destinatario. Qualora il presente messaggio Le fosse pervenuto per errore, La preghiamo di eliminarlo senza copiarlo e di non inoltrarlo a terzi, dandocene comunicazione. Grazie".

This message, for the Regulation (EU) 2016/679 GDPR e D.lgs n. 196 of 30/06/2003 (Codice Privacy) as amended by D.lgs. 101/2020, may contain confidential and/or privileged information. If you are not the addressee or authorized to receive this for the addressee, you must not use, copy, disclose or take any action based on this message or any information herein. If you have received this message in error, please advise the sender immediately by reply e-mail and delete this message. Thank you for your cooperation."

### Per i responsabili di Ufficio

# Dr. XXXXXX XXXXXX

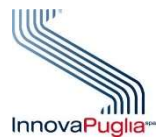

Resp. Ufficio XXXXXXXX Direzione XXXXXXXXXX – InnovaPuglia S.p.a. Str. Prov. per Casamassima Km 3 - 70010 Valenzano (BA) Tel. +39 080 XXXXXXXX - Mob. +39 xxxxxxxx E-mail: xxxxxxxxxxxxx website: www.innova.puglia.it PEC: xxxxxxxxxxxxxxx

"Ai sensi del Regolamento (UE) 2016/679 GDPR e D.lgs n. 196 del 30/06/2003 (Codice Privacy) come modificato dal D.lgs. 101/2020 si precisa che le informazioni contenute in questo messaggio sono riservate e ad uso esclusivo del destinatario. Qualora il presente messaggio Le fosse pervenuto per errore, La preghiamo di eliminarlo senza copiarlo e di non inoltrarlo a terzi, dandocene comunicazione. Grazie".

This message, for the Regulation (EU) 2016/679 GDPR e D.lgs n. 196 of 30/06/2003 (Codice Privacy) as amended by D.lgs. 101/2020, may contain confidential and/or privileged information. If you are not the addressee or authorized to receive this for the addressee, you must not use, copy, disclose or take any action based on this message or any information herein. If you have received this message in error, please advise the sender immediately by reply e-mail and delete this message. Thank you for your cooperation."

### Per le risorse degli Uffici

### Dr. XXXXXX XXXXXX

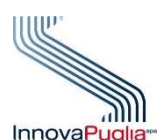

Ufficio XXXXXXXX Direzione XXXXXXXXXX – InnovaPuglia S.p.a. Str. Prov. per Casamassima Km 3 - 70010 Valenzano (BA) Tel. +39 080 XXXXXXXX - Mob. +39 xxxxxxxx E-mail: xxxxxxxxxxxxx website: www.innova.puglia.it

"Ai sensi del Regolamento (UE) 2016/679 GDPR e D.lgs n. 196 del 30/06/2003 (Codice Privacy) come modificato dal D.lgs. 101/2020 si precisa che le informazioni contenute in questo messaggio sono riservate e ad uso esclusivo del destinatario. Qualora il presente messaggio Le fosse pervenuto per errore, La preghiamo di eliminarlo senza copiarlo e di non inoltrarlo a terzi, dandocene comunicazione. Grazie".

This message, for the Regulation (EU) 2016/679 GDPR e D.lgs n. 196 of 30/06/2003 (Codice Privacy) as amended by D.lgs. 101/2020, may contain confidential and/or privileged information. If you are not the addressee or authorized to receive this for the addressee, you must not use, copy, disclose or take any action based on this message or any information herein. If you have received this message in error, please advise the sender immediately by reply e-mail and delete this message. Thank you for your cooperation."

Relativamente alle caratteristiche del carattere, della dimensione e dei colori da utilizzare, ci si può preferibilmente riferire alle seguenti specifiche:

font. "Verdana corsivo grassetto", dim. 9, colore "blu scuro"

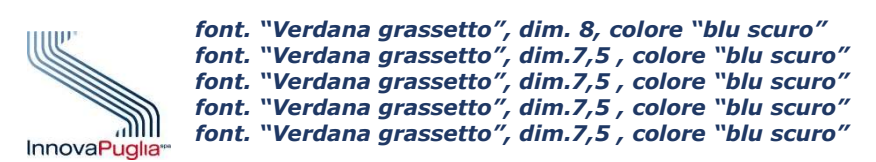

font "calibri corsivo", dim. 7, colore nero